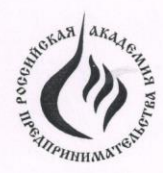

Челябинский филиал Автономной некоммерческой организации высшего профессионального образования «Российская академия предпринимательства»  $(AHO B\Pi O \triangleleft PATD)$ 

Кафедра «Управление и предпринимательство»

СОГЛАСОВАНО:

УТВЕРЖДАЮ:

Зам. директора по УМР Горяйнова Н.М. « Les 06  $2014$  r.

Директор Лымарь А.Н.  $2014$  r.

МЕТОДИЧЕСКИЕ УКАЗАНИЯ ПО ОФОРМЛЕНИЮ ПИСЬМЕННЫХ РАБОТ (курсовых и контрольных работ, рефератов, отчетов по практике)

# **СОДЕРЖАНИЕ**

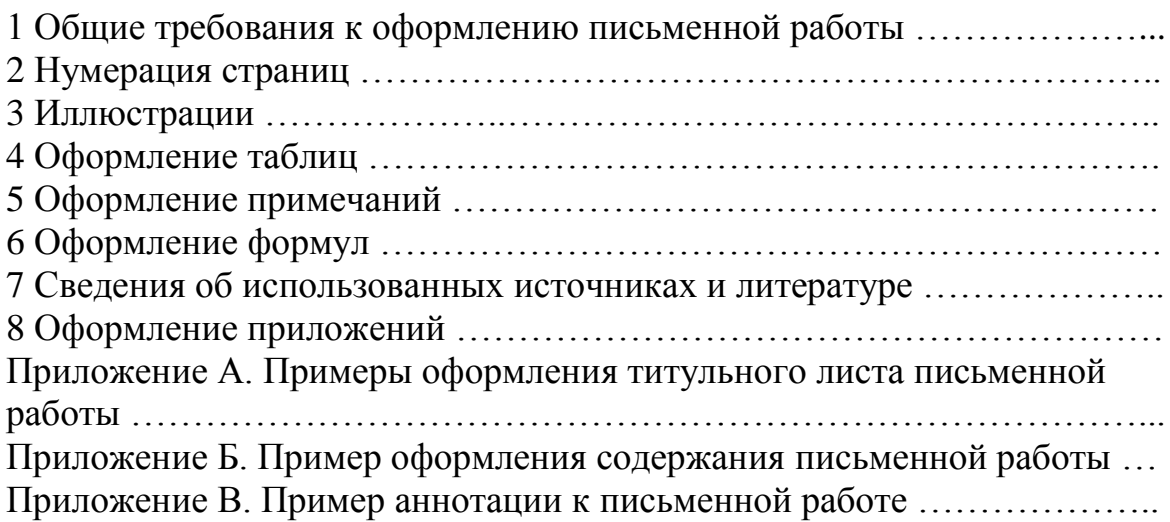

Нижеприведенные правила оформления основаны на требованиях Межгосударственного стандарта ГОСТ 7.32-2001 «Отчет о научноисследовательской работе. Структура и правила оформления». Отдельные положения данного стандарта дополнены специфическими требованиями, принятыми в ЧФ РАП. Правила оформления применяются к дипломным, курсовым и контрольным работам и отчетам по практике, рефератам, которые далее по тексту именуются письменной работой.

#### **1 ОБЩИЕ ТРЕБОВАНИЯ К ОФОРМЛЕНИЮ ПИСЬМЕННОЙ РАБОТЫ**

Письменная работа должна быть выполнена с использованием компьютера и принтера на одной стороне листа белой бумаги формата А4 через полтора интервала. Допускается выполнение письменной работы рукописным способом.

В таблицах и иллюстрациях междустрочный интервал должен быть одинарным. Цвет шрифта должен быть черным, размер шрифра – 14 (в таблицах и в иллюстрациях – 12), наименование шрифта – Times New Roman, абзацный отступ  $-0,7$ .

Текст письменной работы следует печатать, соблюдая следующие размеры полей: правое – 10 мм, левое – 30 мм, верхнее и нижнее – 20 мм.

Разрешается использовать компьютерные возможности акцентирования внимания на определенных терминах, применяя наклонный, жирный, подчеркнутый шрифт.

Опечатки, описки и графические неточности, обнаруженные в процессе подготовки письменной работы, допускается исправлять подчисткой или закрашиванием белой краской и нанесением на том же месте исправленного текста машинописным или рукописным способом.

Повреждения листов письменной работы, помарки и следы неполностью удаленного прежнего текста не допускаются.

### **2 СТРУКТУРНЫЕ ЭЛЕМЕНТЫ ПИСЬМЕННОЙ РАБОТЫ**

Письменная работа содержит строго в указанной последовательности следующие составляющие: 1) титульный лист; 2) задание (для курсовых и дипломных работ); 3) аннотацию; 4) содержание; 5) введение; 6) основную часть, разбитую на разделы, подразделы, пункты, подпункты; 7) заключение; 8) список использованных источников и литературы.

Примеры оформления титульного листа, аннотации, содержания письменной работы представлены в приложениях А, Б, В.

Основную часть письменной работы следует делить на разделы, подразделы, пункты, подпункты. При делении текста на разделы, подразделы, пункты и подпункты необходимо, чтобы каждый из них содержал законченную информацию.

Выделение только одного раздела, подраздела, пункта, подпункта не допускается.

Разделы, подразделы, пункты и подпункты следует нумеровать арабскими цифрами.

Разделы должны иметь порядковую нумерацию в пределах всего текста, за исключением приложений. Пример – 1, 2, 3 и т. д.

Номер подраздела включает номер раздела и порядковый номер подраздела, разделенные точкой. Пример – 1.1, 1.2, 1.3 и т. д.

Номер пункта включает номер раздела, подраздела и порядковый номер пункта, разделенные точкой. Пример – 1.1.1, 1.1.2, 1.1.3 и т. д.

В конце номера раздела, подраздела, пункта, подпункта и т.д. точка не ставится.

Наличие заголовков без номера не допускается.

В содержание не помещаются составляющие письменной работы, имеющие тройную и более нумерацию (пункты, подпункты и т.д.).

Каждый раздел, а также аннотация, введение, заключение, список использованных источников и литературы следует начинать с новой страницы. Заголовки данных структурных составляющих письменной работы полностью пишутся прописными (заглавными) буквами с выравниванием по центру.

Заголовки подразделов, пунктов, подпунктов и т.д. пишутся с абзацного отступа строчными буквами (первая – прописная).

Количество пропущенных строк при полуторном междустрочном интервале между заголовками структурных составляющих письменной работы и текстом приведены в таблице 1.

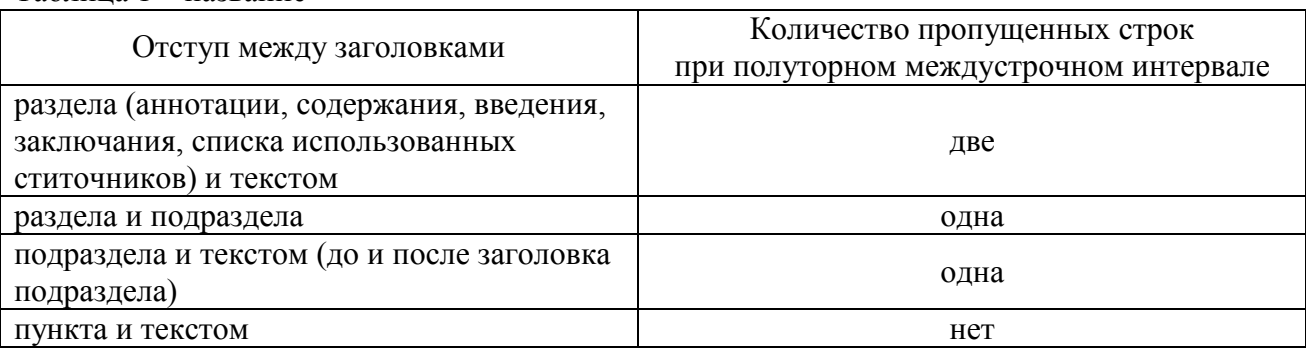

Таблица 1 – название

Внутри пунктов или подпунктов могут быть перечисления.

Перед каждым перечислением следует ставить дефис или строчную букву (за исключением ё, з, о, г, ь, и, ы, ъ), после которой ставится скобка, или цифру, после которой ставится скобка. После каждого пункта перечисления, кроме последнего, ставится точка с запятой. Пример:

a) 
$$
\overrightarrow{1}
$$
  $\overrightarrow{2}$   $\overrightarrow{3}$   $\overrightarrow{2}$   $\overrightarrow{3}$   $\overrightarrow{6}$ 

Страницы письменной работы следует нумеровать арабскими цифрами, соблюдая сквозную нумерацию по всему тексту. Номер страницы проставляют в центре нижней части страницы без точки.

Титульный лист, аннотацию, задание на работу, содержание включают в общую нумерацию страниц, но номера страниц на них не проставляют. На всех страницах письменной работы, расположенных после содержания, номер проставляется. Нумерация страниц письменной работы и приложений, входящих в состав письменной работы, должна быть сквозная.

### **4 ИЛЛЮСТРАЦИИ В ТЕКСТЕ ПИСЬМЕННОЙ РАБОТЫ**

Иллюстрации (схемы, диаграммы и т.п.) следует располагать в письменной работе непосредственно после текста, в котором они упоминаются впервые, или на следующей странице.

Иллюстрации могут быть цветные.

Иллюстрации обозначиются словом «рисунок» и номером. Иллюстрации, за исключением помещенных в приложенях, следует нумеровать арабскими цифрами сквозной нумерацией.

Допускается нумеровать иллюстрации в пределах раздела. В этом случае номер иллюстрации состоит из номера раздела и порядкового номера иллюстрации, разделенных точкой. Например, рисунок 1.1. Если иллюстрация одна, то она не нумеруется.

Иллюстрации, при необходимости, могут иметь наименование и пояснительные данные (подрисуночный текст).

Слово «Рисунок» и через тире наименование иллюстрации помещают после пояснительных данных и располагают посередине строки.

Иллюстрации каждого приложения обозначают отдельной нумерацией арабскими цифрами с добавлением перед цифрой обозначения приложения. Обозначение приложения и номер иллюстрации разделяются точкой. Например, третий рисунок в приложении А обозначается «рисунок А.3».

На все иллюстрации должны быть даны ссылки в вышеидущем тексте, например, «... в соответствии с рисунком 2».

Размер шрифта в иллюстрациях – 12.

Заключать в рамки иллюстрации не следует.

Пример оформления иллюстрации – рисунок 1.

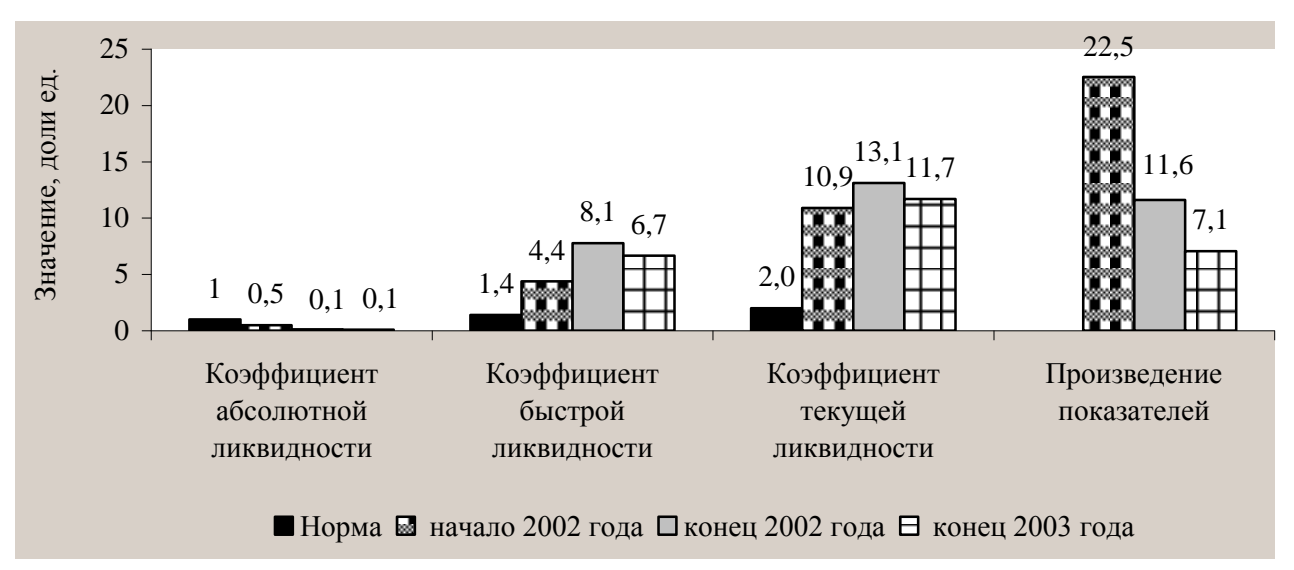

Рисунок 1 – Коэффициенты ликвидности ООО «Весна» за 2014 год

#### **5 ОФОРМЛЕНИЕ ТАБЛИЦ**

В таблицах следует оформлять расчеты и другие данные для наглядного и компактного их представления. Название таблицы, при его наличии, должно отражать ее содержание, быть точным, кратким. Если в таблице приводятся данные по конкретной организации, то в заголовке таблицы необходимо указать название организации и период, к которому относятся эти данные.

Название таблицы следует помещать над таблицей слева, без абзацного отступа в одну строку с ее номером через тире. Если заголовок таблицы не помещается в одну строку, то его продолжение на следующей строке должно быть расположено под началом заголовка, а не в крайнем левом положении (под словом «таблица»).

Таблицу следует располагать непосредственно после текста, в котором она упоминается впервые, или на следующей странице. На все таблицы должны быть даны ссылки в тексте. При ссылке следует писать слово «таблица» с указанием ее номера. Например, «корреспонденция счетов по учету денежных средств в кассе представлена в таблице 1».

Таблицы, за исключением помещенных в приложениях, следует нумеровать арабскими цифрами сквозной нумерацией. Допускается нумеровать таблицы в пределах раздела. В этом случае номер таблицы состоит из номера раздела и порядкового номера таблицы, разделенных точкой. Если таблица в тексте ВКР одна, то она не нумеруется.

Таблицы каждого приложения обозначают отдельной нумерацией арабскими цифрами с добавлением перед цифрой обозначения приложения. Например, первая таблица в приложении «В» обозначается «Таблица B.1».

Таблицу с большим количеством граф допускается делить на части и помещать одну часть под другой в пределах одной страницы. Если строки и графы таблицы выходят за формат страницы, то в первом случае в каждой части таблицы повторяется головка, во втором случае – боковик. Над второй

частью таблицы справа пишется «Продолжение таблицы» или «Окончание таблицы» (в зависимости от того, заканчивается таблица или нет) с указанием ее номера.

Если цифровые или иные данные в какой-либо строке таблицы не приводят, то в ней ставят прочерк. Если расчетные данные в таблице равны нулю, то в соответствующей ячейке ставится прочерк.

Заголовки граф и строк таблицы следует писать с прописной буквы в единственном числе, а подзаголовки граф – со строчной буквы, если они составляют одно предложение с заголовком, или с прописной буквы, если они имеют самостоятельное значение. В конце заголовков и подзаголовков таблиц точки не ставят.

Разделение заголовков и подзаголовков боковика и граф диагональными линиями не допускается.

Графу «Номер по порядку» в таблицу включать не допускается. При необходимости нумерации показателей порядковые номера следует указывать в первой графе боковика таблицы непосредственно перед их наименованием.

Горизонтальные и вертикальные линии, разграничивающие строки таблицы, допускается не проводить, если их отсутствие не затрудняет пользование таблицей. Головка таблицы должна быть отделена линией от остальной части таблицы.

Заголовки граф, как правило, записывают параллельно строкам таблицы. При необходимости допускается перпендикулярное расположение заголовков граф.

Единицы измерения могут указываться в графах и в строках таблицы через запятую после их заголовков. Если все показатели в таблице выражены в одних измериталях, то их следует привести через запятую после заголовка таблицы.

Округление однотипных числовых данных в таблицах должно быть одинаковым.

Размер шрифта в таблицах – 12.

Под таблицей или в отдельной графе таблицы следует дать ссылку на источник информации на основе которого она заполнена. Если ссылка приводится под таблицей, то делается сноска в виде звездочки или цифры после заголовка таблицы или названия соответствующей графы таблицы. Ссылка пишется с абзацного отступа шрифтом 12 размера.

Пример оформления таблицы

Таблица 2 – Исходные данные для расчета суммы оборота незавершенных вложений во внеоборотные активы, тыс. руб $*$ 

| Корресп.  | Январь   | Февраль   | Март      | Апрель    | Май      | Июнь      |
|-----------|----------|-----------|-----------|-----------|----------|-----------|
| счетов    |          |           |           |           |          |           |
| Дт01 Кт08 | 10 100,0 | 120 000,0 | 200 120,0 | 150 000,0 | 60 245,8 | 250 689,0 |
| Дт04 Кт08 | 12 000,9 |           | 13 006,0  |           | 12 000,0 | 20 45 6,0 |
| Дт94 Кт08 | 2000,0   |           |           |           |          |           |

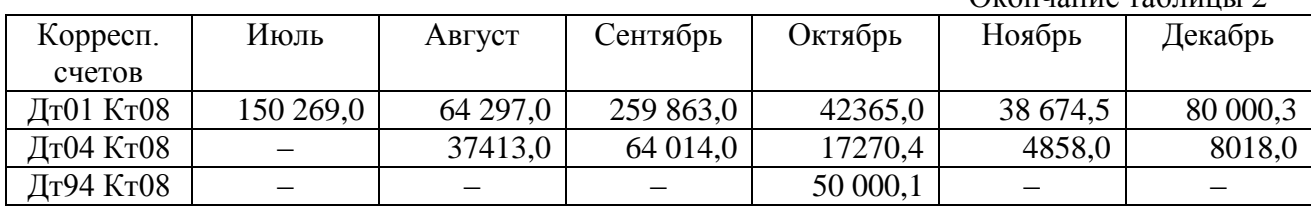

 $\Omega$ кончание таблины 2

\* Источником информации длязаполнения таблицы 1 является ведомость №18.

#### **6 ОФОРМЛЕНИЕ ПРИМЕЧАНИЙ**

Примечания приводят, если необходимы пояснения или справочные данные к содержанию текста, таблиц или графического материала. Примечания не должны содержать требований.

Слово «Примечание» следует печатать с прописной буквы с абзаца и не подчеркивать.

Примечания следует помещать непосредственно после текстового, графического материала, к которому они относятся. Если примечание одно, то после слова «Примечание» ставится тире и примечание печатается с прописной буквы. Одно примечание не нумеруют. Несколько примечаний нумеруют по порядку арабскими цифрами без проставления точки. Примечание к таблице помещают в конце таблицы над линией, обозначающей окончание таблицы.

Примеры оформления примечаний

Примечание – Для определения влияния факторов на результат был использован метод приращений.

Примечания

1 Доля дебиторской задолженности в целом рассчитывается от итога баланса.

2 Доли краткосрочной и долгосрочной дебиторской задолженности рассчитываются от общей суммы дебиторской задолженности.

#### **7 ОФОРМЛЕНИЕ ФОРМУЛ**

Формулы печатаются с помощью специального редактора в программе MS Word: «Сервис» → «Настройка» → «Команды» → «Вставка» → «Редактор формул» (рисунок 2). Далее необходимо с помощью мыши перетащить кнопку «Редактор формул» на панель инструментов.

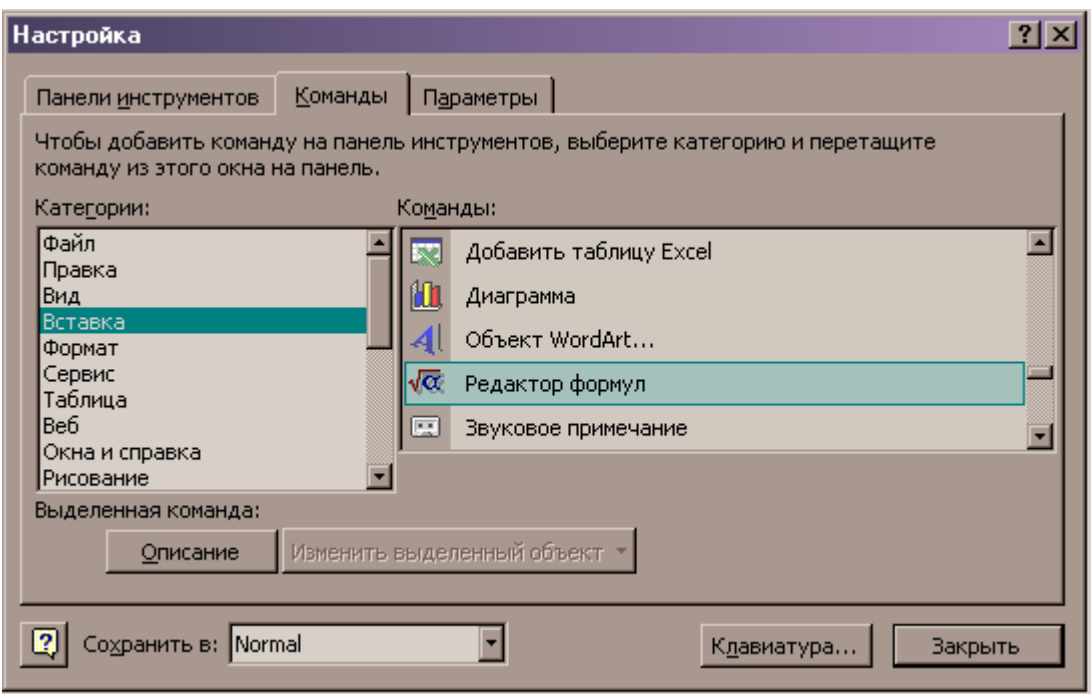

Рисунок 2 – Установка редактора формул на панель инструментов

Формулы следует выделять из текста в отдельную строку.

Формулы, если их более одной, нумеруют по тому же принципу, что и иллюстрации и таблицы. Номер формулы помещают в круглых скобках в крайнем правом положении на той же строке. Сама формула размещается слева с абзацного отступа. Если в работе одна формула, то ее не нумеруют.

Формулы, помещаемые в приложениях, должны нумероваться отдельной нумерацией арабскими цифрами в пределах каждого приложения с добавлением перед номером формулы обозначения приложения. Обозначение приложения и номер формулы разделяются точкой. Например, формула (B.1).

На каждую формулу должна быть дана ссылка в тексте. Ссылки в тексте на порядковые номера формул дают в скобках. Пример – Расчет рентабельности реализованной продукции производится по формуле (1). Если после ссылки следует одна формула, то перед формулой двоеточие не ставится. Если формул более одной, то после ссылки на них ставится двоеточие.

Если формула не умещается в одну строку, то она должна быть перенесена после знака равенства (=) или после знаков плюс (+), минус (–), умножения (×), деления (:), или других математических знаков, причем знак в начале следующей строки повторяют.

Пояснение составляющих формулы следует приводить непосредственно под формулой в той же последовательности, в которой они приведены в формуле. Если одни и те же обозначения используются в разных формулах, то их пояснять следует только при первом использовании. Значение каждого символа следует приводить с новой строки под значением предыдущего символа. Первую строку пояснений начинают с абзацного отступа со слова «где» без двоеточия. После формулы перед пояснениями ставится запятая.

Пример оформления формулы

Рентабельность реализованной продукции

$$
P = \frac{\Pi}{C},\tag{1}
$$

где  $\Pi$  – прибыль от продаж;

С – себестоимость реализованной продукции.

#### **8 СВЕДЕНИЯ ОБ ИСПОЛЬЗОВАННЫХ ИСТОЧНИКАХ И ЛИТЕРАТУРЕ**

Вся заимствованная из каких-либо источников информация, приводимая в письменной работе, обязательно должна сопровождаться ссылкой на ее источник.

Ссылки на использованные источники (нормативно-правовые акты) и литературу следует приводить в квадратных скобках непосредственно после приведения информации, полученной из этих источников. При этом указывается сначала номер источника в списке, зачем через запятую после «с.» номер страницы. Пример –  $[1, c. 50 - 55]$ .

Использованные нормативно-правовые акты и литература перечисляются в списке использованных источников и литературы. В данном списке сначала в алфавитном порядке приводятся нормативные правовые акты, а затем в алфавитном порядке – литература. Все источники в списке должны иметь сквозную нумерацию. Источники нумеруются в списке арабскими цифрами с точкой. В конце каждого источника ставится точка. Источники следует писать в списке с абзацного отступа.

Список должен содержать библиографическое описание источников и литературы, которое содержит следующие основные области:

1) заглавие и сведения об авторах;

2) выходные данные;

3) количество страниц.

Одна от другой области отделяются точкой и тире (.-). Для разделения элементов, входящих в одну область, применяются условные разделительные знаки (не знаки препинания!) – косая черта, двоеточие, точка с запятой и т.д.

Место издания (город) указывают точно так, как это приведено в использованном источнике или литературе, несмотря на возможное последующее переименование. Допускается сокращать наименование только двух городов: Москва (М.), Ленинград (Л.) или Санкт-Петербург (С.-П.).

Правила библиографического описания приведены в ГОСТ 7.1–84 «Библиографическое описание документа. Общие требования и правила составления». Характерные примеры библиографических описаний:

1) книга, имеющая одного автора Астахов В.П. Теория бухгалтерского учета: Учебное пособие / Изд. 2-е, перераб. и доп. Ростов-на-Дону: Издательский центр «МарТ», 1999. - 416 с.;

2) книга, имеющая два или три автора – Дедков В.К. и др. Надежность сложных технических систем. Методы определения и обеспечения надежности промышленной продукции: Учебное пособие / В.К. Дедков, А.С. Проников, А.Н. Терпиловский; Под ред. Г.П. Боровникова. - М.: Высш. шк.,  $1995 - 315$  c.;

3) книга, имеющая четырех авторов – Бухгалтерский учет / Е.П. Козлова, Н.В. Парашутин, Т.Н. Бабченко, Е.Н. Галанина.– М.: Финансы и статистика, 1996.– 432 с.

4) книга, имеющая более четырех авторов и научного редактора Экономика предприятия: Учебник / Н.Б. Акуленко, Л.С. Бабынина, Е.Р. Балыбердина и др.: Под ред. О.И. Волкова. – М.: ИНФРА-М. 1998. – 416 с.;

5) книга без автора – Маркетинг: Учебник / Под ред. Н.П. Ващекина.– 2-е изд., перераб. и доп.– М.: ИД ФБК-ПРЕСС, 2003.– 312 с.;

6) статья из журнала – Этуш Я.И. Вопросы налогообложения // Главный бухгалтер.– 1999.– №2.– С.29 – 32.

#### **9 ОФОРМЛЕНИЕ ПРИЛОЖЕНИЙ**

Приложения следует оформлять как продолжение письменной работы на ее последующих страницах, располагая в порядке появления на них ссылок в основной части.

Каждое приложение должно начинаться с новой страницы и иметь титульный лист. Примерами оформления титульного листа приложения являются титульные листы приложений в настоящих методических указаниях.

Если приложений более одного, их следует обозначать прописными буквами. Пример – Приложение А. Если приложение одно, то оно не обозначается.

При необходимости текст приложений может быть разбит на разделы, подразделы и пункты, которые следует нумеровать в пределах каждого приложения. При этом в нумерацию вводится приписная буква, обозначающая приложение. Например, первый раздел в приложении А будет иметь номер «А.1».

Имеющиеся в тексте приложения иллюстрации, таблицы и формулы следует нумеровать в пределах каждого приложения. При этом в обозначения вводится прописная буква, обозначающая данное приложение. Обозначение приложения и номер таблицы, формулы, иллюстрации и т.п. разделяются точкой, например: «Таблица А.3» - таблица номер три приложения А. В тексте должны быть ссылки на все приложения.

ПРИЛОЖЕНИЕ А

### ПРИМЕРЫ ОФОРМЛЕНИЯ ТИТУЛЬНОГО ЛИСТА ПИСЬМЕННОЙ РАБОТЫ – КУРСОВОЙ РАБОТЫ, ОТЧЕТА ПО ПРАКТИКЕ, КОНТРОЛЬНОЙ РАБОТЫ, РЕФЕРАТА

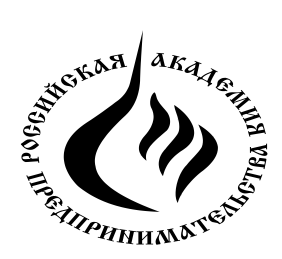

**Челябинский филиал** Автономной некоммерческой организации высшего профессионального образования **«Российская академия предпринимательства»** (АНО ВПО «РАП»)

Кафедра «*наименование кафедры*»

# **КУРСОВАЯ РАБОТА**

по дисциплине «*название дисциплины*»

на тему: *«название темы»*

Выполнил: студ. гр. \_\_\_\_\_\_\_\_ «\_\_\_\_\_»\_\_\_\_\_\_\_\_\_\_\_\_2014г.

*ФИО студента* \_\_\_\_\_\_\_\_\_\_\_\_\_\_\_\_\_\_\_\_\_\_

подпись студента

Проверил:  $\langle \langle \rangle \rangle$  2014г.

*ФИО преподавателя*,

*ученая степень, ученое звание* \_\_\_\_\_\_\_\_\_\_\_\_\_\_\_\_\_\_\_\_\_

подпись преподавателя

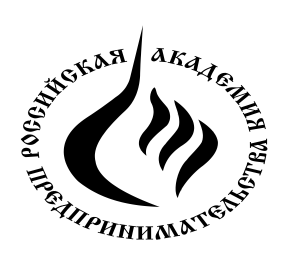

**Челябинский филиал** Автономной некоммерческой организации высшего профессионального образования **«Российская академия предпринимательства»** (АНО ВПО «РАП»)

Кафедра «*наименование кафедры*»

# **ОТЧЕТ ПО (***УКАЗЫВАЕТСЯ ВИД ПРАКТИКИ***) ПРАКТИКЕ (БАЗОВАЯ ОРГАНИЗАЦИЯ –** *УКАЗЫВАЕТСЯ ПОЛНОЕ НАЗВАНИЕ БАЗОВОЙ ОРГАНИЗАЦИИ***)**

Выполнил: студ. гр. –––––– *ФИО студента*

 $\langle \cdots \rangle$  2014 г.

\_\_\_\_\_\_\_\_\_\_\_\_\_\_\_\_\_\_\_\_\_\_\_\_ подпись студента

Руководитель практики *ФИО преподавателя, ученая степень, ученое звание*

 $\kappa$   $\gg$  2014 г.

\_\_\_\_\_\_\_\_\_\_\_\_\_\_\_\_\_\_\_\_\_\_\_\_\_\_ подпись руководителя практики от ВУЗа

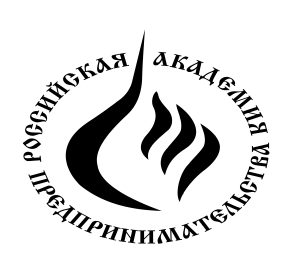

**Челябинский филиал** Автономной некоммерческой организации высшего профессионального образования **«Российская академия предпринимательства»** (АНО ВПО «РАП»)

Кафедра «*наименование кафедры*»

# **КОНТРОЛЬНАЯ РАБОТА**

по дисциплине «*название дисциплины*»

*ФИО студента* \_\_\_\_\_\_\_\_\_\_\_\_\_\_\_\_\_\_\_\_\_\_

*ФИО преподавателя*,

*ученая степень, ученое звание* \_\_\_\_\_\_\_\_\_\_\_\_\_\_\_\_\_\_\_\_\_

Выполнил: студ. гр. \_\_\_\_\_\_\_\_\_\_ ( и и и у и до 14г.

подпись студента

Проверил:  $\langle \langle \rangle \rangle$  2014г.

подпись преподавателя

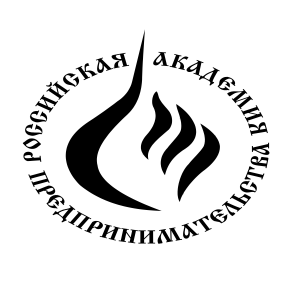

**Челябинский филиал** Автономная некоммерческая организация высшего профессионального образования **«Российская академия предпринимательства»** (АНО ВПО «РАП»)

Кафедра «*наименование кафедры*»

# **РЕФЕРАТ**

по дисциплине «*название дисциплины*»

на тему: *«название темы»*

Выполнил: студ. гр. \_\_\_\_\_\_\_\_\_\_ ( и и и у и до 14г.

*ФИО студента* \_\_\_\_\_\_\_\_\_\_\_\_\_\_\_\_\_\_\_\_\_\_

*ФИО преподавателя*,

*ученая степень, ученое звание* \_\_\_\_\_\_\_\_\_\_\_\_\_\_\_\_\_\_\_\_\_

подпись студента

Проверил:  $\langle \langle \rangle \rangle$  2014г.

подпись преподавателя

# ПРИЛОЖЕНИЕ Б

### ПРИМЕР ОФОРМЛЕНИЯ СОДЕРЖАНИЯ ПИСЬМЕННОЙ РАБОТЫ СОДЕРЖАНИЕ

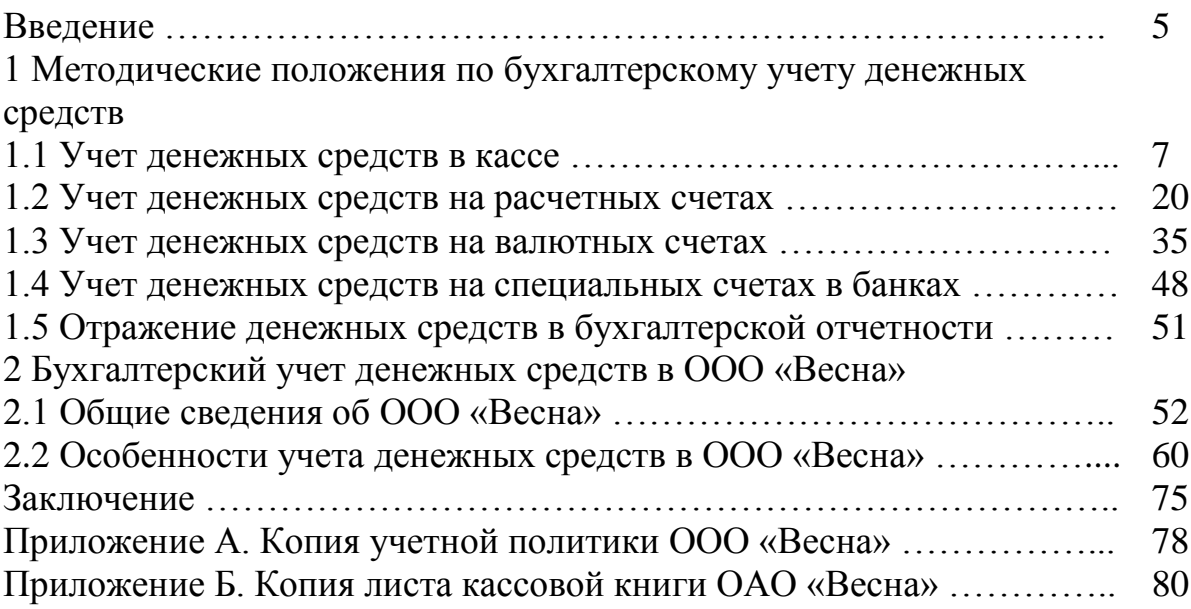

#### ПРИМЕР АННОТАЦИИ

#### АННОТАЦИЯ

Курсовая работа 80 с., 5 рис., 20 табл., 7 прил., 3 ч., 50 источников.

Цель работы – разработка рекомендаций по совершенствованию учета денежных средств в ООО «Весна».

Приведены методические положения по учету денежных средств. Выявлены особенности и недостатки учета денежных средств в базовой организации. Разработаны график документооборота, а также должностные инструкции бухгалтеров, осуществляющих учет денежных средств.